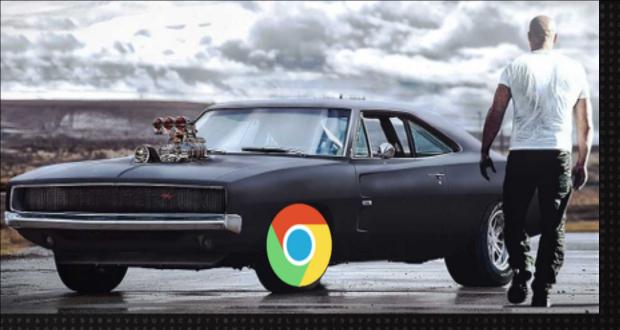

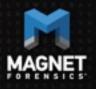

# Chrome Nuts and Bolts: Chrome OS / Chromebook forensics

Jessica Hyde

# Jessica's Introduction

### Hello, my name is Jessica Hyde

• Hi Jessica!

### Director, Forensics - Magnet Forensics

- Adjunct Professor George Mason University
- Former forensic examiner and USMC veteran

#### **FUN FACT**

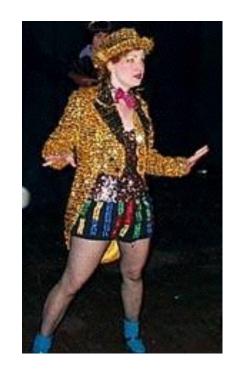

# **Agenda**

What is Chromebook / Chrome OS?

Why do we care?

What are the issues?

What have we learned?

What can we recover?

Summary

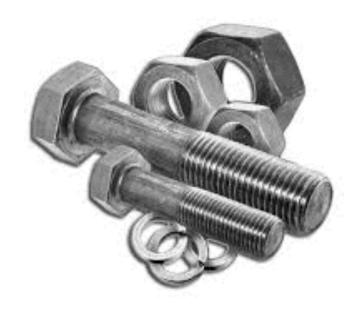

# What is a Chromebook?

First Chromebooks were sold in 2011
Computers that run Google's Chrome OS
Designed to be used connected to the internet
Linux based

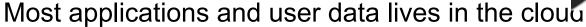

Economical \$150 - \$999 range

Many manufacturers (HP, Google, Samsung, Asus, Acer, Lenovo, LG, etc.)

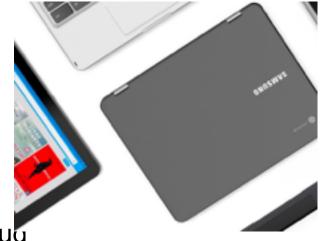

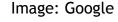

# **Chrome OS**

Integrated media player and file manager Supports Chrome Apps

Android Apps available since 2014 via Google Play Store

Available only on hardware from Google partners
Automatically updates to the latest version
Can run on x86 or ARM-based processors
Can support a hard drive

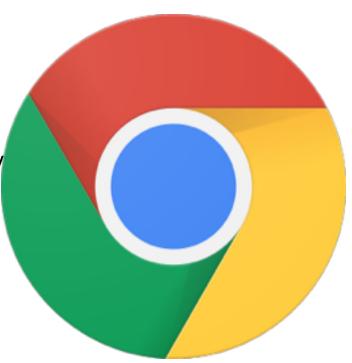

Image: Google

# **Chromium OS?**

Open-source equivalent to Chrome
Available to be compiled from source code
Does not automatically update
Can be modified
Released 2009

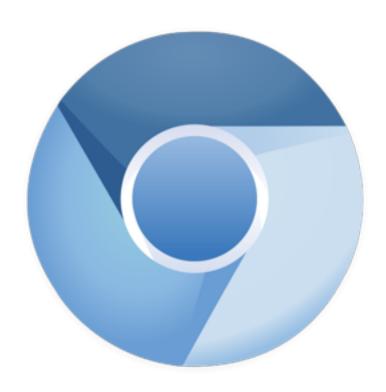

Image: Google

# **Data Storage**

Most data stored using Google Drive

 Coupon for 100GB Google Drive Storage for two years

However data may still be stored locally!

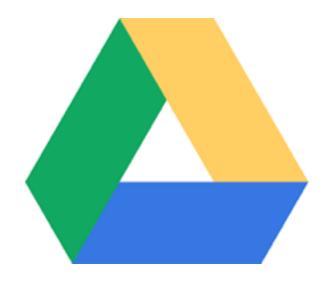

Image: Google

# Why do we care?

Gartner estimates:

2015: 6.8 million Chromebooks shipped

2016: 9.4 million Chromebooks shipped

Source: https://www.zdnet.com/article/chromebooks-in-2018-ready-for-take

# Why do we care?

"The U.S. traditional PC market exhibited lower overall growth, contracting 3.4% in 3Q17," said Neha Mahajan, senior research analyst, Devices & Displays. "Despite the overall contraction, Chromebooks remain a source of optimism as the category gains momentum in sectors outside education, especially in retail and financial services."

Source: https://www.idc.com/getdoc.jsp?containerId=prUS43147217

# Why do we care?

#### Schools!

Google for Education

### Bad Guys!

Have received calls – Chromebook on-scene, what do I do?

### Enterprise!

Chrome Enterprise – introduced in August

# What are the issues?

Imaging!

**Operating System** 

Lack of research and methodologies

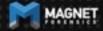

# What aren't we covering?

Imaging!

Why?

We first want to research what data is available

May require JTAG/Chip-off

AND.... Decryption

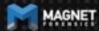

# So what are we covering?

Operating System and data recovered

Want to understand what can be recovered...

Is it really worth even solving the encryption problem if everything is in the cloud anyway?

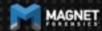

# How did we get these images then?

Live acquisition in developer mode of VM running Chromium OS

#### On a Chromebook:

Older devices: physical switch under the battery compartment

**Newer Devices:** 

Esc/Refresh/Power together followed by Ctrl-D, and Ctrl-D

System is wiped of user data and security functions are dropped

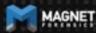

# What do we know about Chromium OS?

**Linux Based** 

Chromium does not have the same security features as Chrome OS

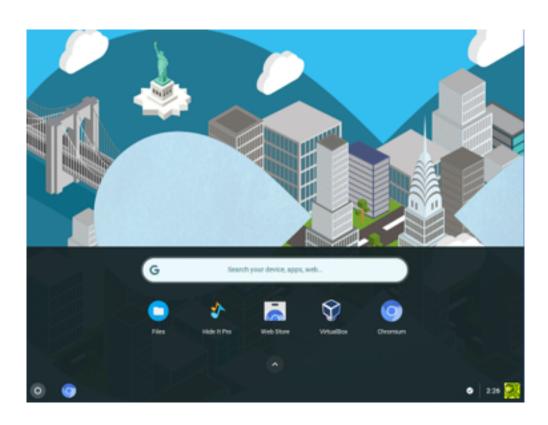

# What do we know about Chromium OS?

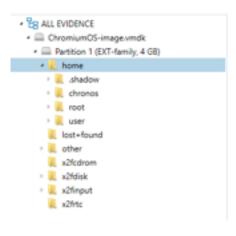

| Name      | Type   | File ext | Size (by | Created               | Accessed              | Modified              |
|-----------|--------|----------|----------|-----------------------|-----------------------|-----------------------|
| , chronos | Folder |          |          | 8/13/2018 10:34:43 PM | 8/13/2018 10:34:43 PM | 8/13/2018 10:34:52 PM |
| i root    | Folder |          |          | 8/13/2018 10:34:52 PM | 8/13/2018 10:34:52 PM | 8/13/2018 10:34:52 PM |
| il user   | Folder |          |          | 8/13/2018 10:34:52 PM | 8/13/2018 10:34:52 PM | 8/13/2018 10:34:52 PM |
|           | Folder |          |          | 8/13/2018 10:34:53 PM | 8/13/2018 10:34:53 PM | 8/13/2018 10:34:53 PM |

# What do we know about Chromium OS?

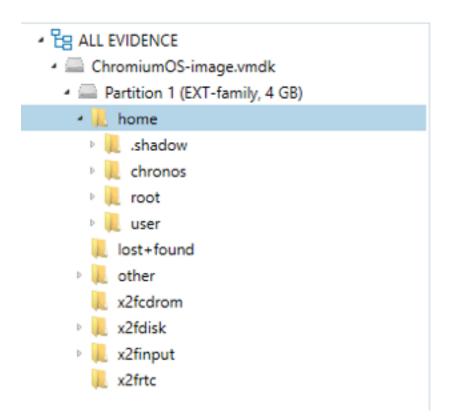

.shadow

chronos

root

user

# **Browser History**

#### Each entry appears in the following paths

- \home\.shadow\532152efe238bbe139702d32ce90409ba4bf8b3a\mount\user\Hi story
- \home\chronos\user\History
- \home\chronos\u-532152efe238bbe139702d32ce90409ba4bf8b3a\History
- \home\user\532152efe238bbe139702d32ce90409ba4bf8b3a\History

#### SQLite DB

Appear to be the same file, same timestamp and each entry has the same file offset

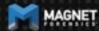

**Browser History** 

| id     | 31 1110 to 1 y                                                     | 1554                                                             | visit_count | typed_count | last_visit_time | hidden |
|--------|--------------------------------------------------------------------|------------------------------------------------------------------|-------------|-------------|-----------------|--------|
| Filter | Filter                                                             | Fiber                                                            | Filter      | Filter      | Filter          | Fiber  |
| 1      | https://aupport.google.com/chromebook/?p=helplutx=menu             | Chromebook Help                                                  | 1           | 0           | 13179801916     | 0      |
| 2      | https://support.google.com/chromebook/?p=help&ctx=menuFtopic=3     |                                                                  | 1           | 0           | 13175801917     | 0      |
| 3      | https://aupport.google.com/chromebook/1p=helpfuctx=menu#topic=3    |                                                                  | 1           | 0           | 13175801921     | 0      |
| 4      | https://support.google.com/chromebook/?p=help&ctx=menu#topic=3     |                                                                  | 1           | 0           | 13175801922     | 0      |
| 5      | https://www.google.ca/search?q=gmall&oq=gm&aqs=chrome.1.6967       | gmail - Google Search                                            | 1           | 0           | 13175801958     | 0      |
| 6      | https://www.google.com/gmail/                                      | Grail                                                            | 1           | 0           | 13175801961     | 0      |
| 7      | https://mail.google.com/mail/                                      | Great                                                            | 1           | 0           | 13175801961     | 0      |
| 8      | https://accounts.google.com/Sen/ceLogin?sen/ce-mail&passive-true   | Gnall                                                            | 1           | 0           | 13175001961     | 0      |
| 9      | https://mail.google.com/accounts/Set0SE0/authuser=68continue=http  | Grail                                                            | 1           | 0           | 13175801961     | 0      |
| 10     | https://mail.google.com/mail/?pli=18.auth=Dga7574s/kg8EIIrtz3K1kiP | Great                                                            | 1           | 0           | 13175801961     | 0      |
| 11     | https://mail.google.com/mail/?pli+1#                               | Gnall                                                            | 1           | 0           | 13175001961     | 0      |
| 12     | https://mail.google.com/mail/u/li/?pli=1#                          | Great                                                            | 1           | 0           | 13175801961     | 0      |
| 13     | https://mail.google.com/mail/u/0/#                                 | Great                                                            | 1           | 0           | 13175801961     | 0      |
| 14     | https://mail.google.com/mail/u/0/#inbox                            | Inbox (44,549) - aforensiclook@gmail.com - Cmail                 | 4           | 0           | 13179802032     | 0      |
| 15     | https://mail.google.com/mail/u/0/#inbox/1648a472c237a0ae           | Security alert - aforensiclook@gmail.com - Gmail                 | 1           | 0           | 13175801968     | 0      |
| 16     | https://mail.google.com/mail/u/0/#inbox/16484b83ss3d37b2           | Video news feature: Hoax calls affect us all - aforensiclook@gma | 1           | 0           | 13175801985     | 0      |
| 17     | https://mail.google.com/mail/u/li/#spam                            | Sparn (81) - aforensiclook@gmail.com - Gmail                     | 2           | 0           | 13175802022     | 0      |
| 18     | https://mail.google.com/mail/u/0/#spam/16484cd3467795e1            | Google Alert - bing - aforensiclook@gmail.com - Gmail            | 1           | 0           | 13175802016     | 0      |
| 19     | https://mail.google.com/mail/u/0/#spam/164193ca6e9db4c3            | Google Alert - bing - aforensiclook@gmail.com - Gmail            | 1           | 0           | 13175802026     | 0      |
| 20     | https://www.google.ca/search?q=downloadskoq=downloadskaqs=ch       | downloads - Google Search                                        | 1           | 0           | 13175802041     | 0      |
| 21     | https://download.cnet.com/                                         | CNET Download - Free Software, Apps, Downloads, and Reviews      | 1           | 0           | 13175802046     | 0      |
| 22     | https://download.cnet.com/windows/                                 | Windows PC Software - Free Downloads and Reviews                 | 1           | 0           | 13175802054     | 0      |
| 23     | https://download.cret.com/most-popular/windows/7ftag=05M-03-10a    | Most Popular Windows Software - Free downloads and reviews       | 2           | 0           | 13175802106     | 0      |
| 24     | https://download.cnet.com/s/software/windows/7ftag=05M+03-50aaa    |                                                                  | 1           | 0           | 13175002107     | 0      |
| 25     | https://download.cnet.com/WhatsApp-for-PC/3000-2150_4-76640033     | WhatsApp for PC - Free download and software reviews - CNET      | 1           | 0           | 13175802199     | 0      |
| 26     | http://dw.cbsi.com/redir?ttag=download_now_button_click&lop=link&  | Thank you for downloading WhatsApp for PC from CNET Downlo       | 1           | 0           | 13175802256     | 0      |
| 27     | https://download.cnet.com/WhatsApp-for-PC/3001-2150_4-76640933     | Thank you for downloading WhatsApp for PC from CNET Downlo       | 1           | 0           | 13175802256     | 0      |
| 28     | https://www.google.ca/search?q=type%3Aocxdoq=type%3Aocxdaqs        | type:ocx - Google Search                                         | 1           | 0           | 13175802286     | 0      |
| 29     | https://www.google.ca/search?ei=r0hCW4-GE-uc]wTGnZVgB.q=fletyp     | fletype:pdf - Google Search                                      | 1           | 0           | 13175802294     | 0      |
| 240    | beaution and advantal states and an artistal state                 | Nickers and Associations in the Control                          |             |             | 43430463566     |        |

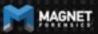

**Browser History** 

| T  | id     | url                                                                | title                 | visit_count | typed_count | last_visit_time | hidden |
|----|--------|--------------------------------------------------------------------|-----------------------|-------------|-------------|-----------------|--------|
|    | Filter | Filter                                                             | Filter                | Filter      | Filter      | Filter          | Filter |
| 1  | 1      | https://support.google.com/chromebook/?p=help&ctx=menu             | Chromebook Help       | 1           | 0           | 13175801916     | 0      |
| 2  | 2      | https://support.google.com/chromebook/?p=help&ctx=menu#topic=3     |                       | 1           | 0           | 13175801917     | 0      |
| 3  | 3      | https://support.google.com/chromebook/?p=help&ctx=menu#topic=3     |                       | 1           | 0           | 13175801921     | 0      |
| 4  | 4      | https://support.google.com/chromebook/?p=help&ctx=menu#topic=3     |                       | 1           | 0           | 13175801922     | 0      |
| 5  | 5      | https://www.google.ca/search?q=gmail&oq=gm&aqs=chrome.1.69i57      | gmail - Google Search | 1           | 0           | 13175801958     | 0      |
| 6  | 6      | https://www.google.com/gmail/                                      | Gmail                 | 1           | 0           | 13175801961     | 0      |
| 7  | 7      | https://mail.google.com/mail/                                      | Gmail                 | 1           | 0           | 13175801961     | 0      |
| 8  | 8      | https://accounts.google.com/ServiceLogin?service=mail&passive=true | Gmail                 | 1           | 0           | 13175801961     | 0      |
| 9  | 9      | https://mail.google.com/accounts/SetOSID?authuser=0&continue=http  | Gmail                 | 1           | 0           | 13175801961     | 0      |
| 10 | 10     | https://mail.google.com/mail/?pli=1&auth=Oga7574xAkq8EI3Hz3K1kiP   | Gmail                 | 1           | 0           | 13175801961     | 0      |

| https://mail.google.com/mail/u/0/#                                                                                                    | Gmail                                                            | 1           | 0 | 13175801961 |
|----------------------------------------------------------------------------------------------------|------------------------------------------------------------------|-------------|---|-------------|
| https://mail.google.com/mail/u/0/#inbox                                                                                                    | Inbox (44,549) - aforensiclook@gmail.com - Gmail                 | 4           | 0 | 13175802032 |
| https://mail.google.com/mail/u/0/#inbox/1648a472c237a0ae                                                                                                    | Security alert - aforensiclook@gmail.com - Gmail                 | 1           | 0 | 13175801968 |
| https://mail.google.com/mail/u/0/#inbox/16484b831e3d37b2                                                                                                    | Video news feature: Hoax calls affect us all - aforensiclook@gma | 1           | 0 | 13175801985 |
| https://mail.google.com/mail/u/0/#spam                                                                                                    | Spam (81) - aforensiclook@gmail.com - Gmail                      | 2           | 0 | 13175802022 |
| https://mail.google.com/mail/u/0/#spam/16484cd3467795e1                                                                                                    | Google Alert - bing - aforensiclook@gmail.com - Gmail            | 1           | 0 | 13175802016 |
| https://mail.google.com/mail/u/0/#spam/164192ca6e9db4c3                                                                                                    | Google Alert - bing - aforensiclook@gmail.com - Gmail            | 1           | 0 | 13175802026 |
| https://www.google.ca/search?q=downloads&oq=downloads&aq                                                                                                    | =ch downloads - Google Search                                    | 1           | 0 | 13175802041 |
| A St. Market Market and and a street for the state of the street and the street and the street a |                                                                  | 10175000107 |   |             |

|   | 24 | 24 | https://download.cnet.com/s/software/windows/?ftag=DSM-03-10aaa   |                                                                     | 1 | 0 | 13175802107 | 0 |
|---|----|----|-------------------------------------------------------------------|---------------------------------------------------------------------|---|---|-------------|---|
|   | 25 | 25 | https://download.cnet.com/WhatsApp-for-PC/3000-2150_4-76640933    | WhatsApp for PC - Free download and software reviews - CNET $\dots$ | 1 | 0 | 13175802199 | 0 |
|   | 26 | 26 | http://dw.cbsi.com/redir?ttag=download_now_button_click&lop=link& | Thank you for downloading WhatsApp for PC from CNET Downlo          | 1 | 0 | 13175802256 | 0 |
|   | 27 | 27 | https://download.cnet.com/WhatsApp-for-PC/3001-2150_4-76640933    | Thank you for downloading WhatsApp for PC from CNET Downlo          | 1 | 0 | 13175802256 | 0 |
|   | 28 | 28 | https://www.google.ca/search?q=type%3Aocx&oq=type%3Aocx&aqs       | type:ocx - Google Search                                            | 1 | 0 | 13175802286 | 0 |
|   | 29 | 29 | https://www.google.ca/search?ei=rDhGW4-GE-ucjwTGnZVg&q=filetyp    | filetype:pdf - Google Search                                        | 1 | 0 | 13175802294 | 0 |
| _ |    | 20 | here. //                                                          | flating of Carala Carach                                            |   |   | 12175002200 |   |

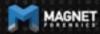

## **Browser Cache**

### Each entry appears in the following paths

- \home\.shadow\532152efe238bbe139702d32ce90409ba4bf8b3a\moun t\user\Cache
- \home\chronos\user\Cache
- \home\chronos\u-532152efe238bbe139702d32ce90409ba4bf8b3a\Cac he
- \home\user\532152efe238bbe139702d32ce90409ba4bf8b3a\Cache

Contains individual files with guids for each cache

### **Browser Cache**

**EVIDENCE** (2.017)

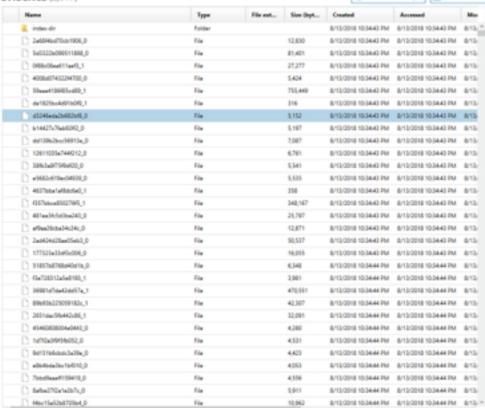

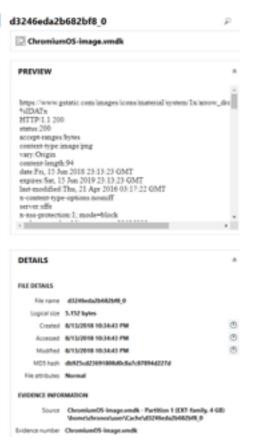

Column view o

To Selected folder only \*

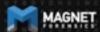

## **Browser Cache**

```
PREVIEW
https://www.gstatic.com/images/icons/material/system/1x/arrow_drc
%IDATx
HTTP/1.1 200
status:200
accept-ranges:bytes
content-type:image/png
vary:Origin
content-length:94
date:Fri, 15 Jun 2018 23:13:23 GMT
expires:Sat, 15 Jun 2019 23:13:23 GMT
last-modified:Thu, 21 Apr 2016 03:17:22 GMT
x-content-type-options:nosniff
server:sffe
x-xss-protection:1; mode=block
```

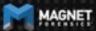

# **Browser History – Current Tabs**

Each entry appears in the following paths

Can parse with your favorite chrome browser parser/carver

- \home\.shadow\532152efe238bbe139702d32ce90409ba4bf8b3a\moun t\user\Current Tabs
- \home\chronos\user\Current Tabs
- \home\chronos\u-532152efe238bbe139702d32ce90409ba4bf8b3a\Curr ent Tabs
- \home\user\532152efe238bbe139702d32ce90409ba4bf8b3a\Current Tabs

# **Browser History – Last Tabs**

### Each entry appears in the following paths

- \home\.shadow\532152efe238bbe139702d32ce90409ba4bf8b3a\moun t\user\Last Tabs
- \home\chronos\user\Last Tabs
- \home\chronos\u-532152efe238bbe139702d32ce90409ba4bf8b3a\Last Tabs
- \home\user\532152efe238bbe139702d32ce90409ba4bf8b3a\Last Tabs

# **Browser History – Current Sessions**

### Each entry appears in the following paths

- \home\.shadow\532152efe238bbe139702d32ce90409ba4bf8b3a\moun t\user\Current Sessions
- \home\chronos\user\Current Sessions
- \home\chronos\u-532152efe238bbe139702d32ce90409ba4bf8b3a\Curr ent Sessions
- \home\user\532152efe238bbe139702d32ce90409ba4bf8b3a\Current Sessions

# **Browser History – Last Sessions**

### Each entry appears in the following paths

- \home\.shadow\532152efe238bbe139702d32ce90409ba4bf8b3a\moun t\user\Last Sessions
- \home\chronos\user\Last Sessions
- \home\chronos\u-532152efe238bbe139702d32ce90409ba4bf8b3a\Last Sessions
- \home\user\532152efe238bbe139702d32ce90409ba4bf8b3a\Last
   Sessions

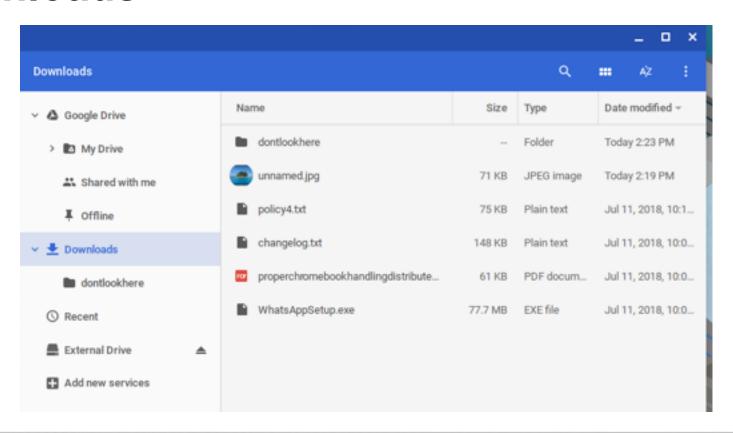

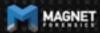

Can be found in Chrome Browser History (all 4 locations) In the downloads table:

| target_path                                                                                                    | start_time        | received_bytes | total_bytes |
|----------------------------------------------------------------------------------------------------|-------------------|----------------|-------------|
| Filter                                                                                                    | Filter            | Filter         | Filter      |
| /home/chronos/u-532152efe238bbe139702d32ce90409ba4bf8b3a/Downloads/WhatsAppSetup.exe                                                  | 13175802258013369 | 81489680       | 81489680    |
| /home/chronos/u-532152e fe 238bbe 139702d 32ce 90409ba4bf8b3a/Downloads/proper chromebook handling distributed to students in bag.pdf | 13175802380721784 | 61514          | 61514       |
| /home/chronos/u-532152efe238bbe139702d32ce90409ba4bf8b3a/Downloads/changelog.txt                                                      | 13175802441962766 | 1              | 1           |
| /home/chronos/u-532152efe238bbe139702d32ce90409ba4bf8b3a/Downloads/policy4.bt                                                         | 13175802668330793 | 1              | 1           |
| /home/chronos/u-532152efe238bbe139702d32ce90409ba4bf8b3a/Downloads/unnamed.jpg                                                        | 13178668788007022 | 71839          | 71839       |
| /home/chronos/u-532152efe238bbe139702d32ce90409ba4bf8b3a/Downloads/treasuremap.jpg                                                    | 13178668825957445 | 43962          | 43962       |
| /home/chronos/u-532152efe238bbe139702d32ce90409ba4bf8b3a/Downloads/treasure.jpeq                                                      | 13178668902084500 | 14154          | 14154       |

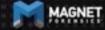

| target_path                                                                                                    | start_time        |
|----------------------------------------------------------------------------------------------------|-------------------|
| Filter                                                                                                    | Filter            |
| /home/chronos/u-532152efe238bbe139702d32ce90409ba4bf8b3a/Downloads/WhatsAppSetup.exe                                                 | 13175802258013369 |
| /home/chronos/u-532152e fe 238bbe 139702d32ce 90409ba4bf8b3a/Downloads/proper chromebook handling distributed to students in bag.pdf | 13175802380721784 |
| /home/chronos/u-532152efe238bbe139702d32ce90409ba4bf8b3a/Downloads/changelog.txt                                                     | 13175802441962766 |
| /home/chronos/u-532152efe238bbe139702d32ce90409ba4bf8b3a/Downloads/policy4.txt                                                       | 13175802668330793 |
| /home/chronos/u-532152efe238bbe139702d32ce90409ba4bf8b3a/Downloads/unnamed.jpg                                                       | 13178668788007022 |
| /home/chronos/u-532152efe238bbe139702d32ce90409ba4bf8b3a/Downloads/treasuremap.jpg                                                   | 13178668825957445 |
| /home/chronos/u-532152efe238bbe139702d32ce90409ba4bf8b3a/Downloads/treasure.jpeg                                                     | 13178668902084500 |
|                                                                                                    |                   |

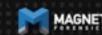

Which can be coordinated with the downloads\_url\_chains table Also in the Chrome Browser History

| id     | chain_index | url                                                                                                    |
|--------|-------------|----------------------------------------------------------------------------------------------------|
| Filter | Filter      | Filter                                                                                                    |
| 1      | 0           | https://files.downloadnow.com/s/software/15/97/54/35/WhatsAppSetup.exe?token=1531364653_14516b582f6f4848df8b7f2705fdbd858/fileName=WhatsAppSetup.exe |
| 2      | 0           | http://www.loogootee.k12.in.us/docs/building/1/1%20to%201/properchromebookhandlingdistributedtostudentsinbag.pdf                                     |
| 3      | 0           | https://raw.githubusercontent.com/JamesHeinrich/getID3/master/changelog.bd.                                                                          |
| 4      | 0           | https://www.fidonet.org/policy4.bd                                                                                                    |
| 6      | 0           | https://lh3.googleusercontent.com/PzvcTUnViMg43RdkQk5wAPc3PFobC7839AlxoiMynren9Y-SiRxAO-AuXZDAd6Y0hs2cKrqTGhY=w640-h400-e365                         |
| 7      | 0           | https://img.freepik.com/free-vector/pirate-map-for-the-treasure-hunt_23-2147638683.jpg?size=338&ext=jpg                                              |
| 8      | 0           | https://encrypted-tbn0.gstatic.com/images?q=tbn:ANd9GcR3_6KcnyooHbEb0YOGXtswYdBqlXXNbxY7MUNeQ03SrswqhGB0                                             |

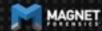

url

Filter

http://www.loogootee.k12.in.us/docs/building/1/1%20to%201/properchromebookhandlingdistributedtostudentsinbag.pdf

https://raw.githubusercontent.com/JamesHeinrich/getID3/master/changelog.txt

https://www.fidonet.org/policy4.txt

https://lh3.googleusercontent.com/PzvcTUnViMg43RdkQk5wAPc3PFobC7BJ9AHxoiMynren9Y-SiRxAO-AuXZDAd6Y0hs2cKrqTGhY=w640-h400-e365

https://img.freepik.com/free-vector/pirate-map-for-the-treasure-hunt\_23-2147638683.jpg?size=338&ext=jpg

https://encrypted-tbn0.gstatic.com/images?q=tbn:ANd9GcR3\_6KcnyooHbEb0YOGXtswYdBqKXNbxY7MUNeQD3SrswqhGB0

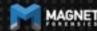

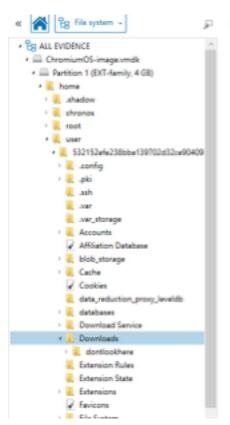

#### EVIDENCE (6)

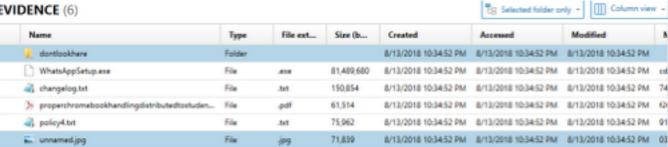

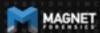

| Name                                                                                                    | Туре         | File ext     | Size (b          | Created                                        | Accessed                                       | Modified                     |
|----------------------------------------------------------------------------------------------------|--------------|--------------|------------------|------------------------------------------------|------------------------------------------------|------------------------------|
| 👢 dontlookhere                                                                                             | Folder       |              |                  | 8/13/2018 10:34:52 PM                          | 8/13/2018 10:34:52 PM                          | 8/13/2018 10:34:52 F         |
| ☐ WhatsAppSetup.exe                                                                                        | File         | .exe         | 81,489,680       | 8/13/2018 10:34:52 PM                          | 8/13/2018 10:34:52 PM                          | 8/13/2018 10:34:52           |
| changelog.txt                                                                                              | File         | .txt         | 150,854          | 8/13/2018 10:34:52 PM                          | 8/13/2018 10:34:52 PM                          | 8/13/2018 10:34:52           |
| $\begin{tabular}{ll} \blacktriangleright & proper chromebook handling distributed to studen \end{tabular}$ | File         | .pdf         | 61,514           | 8/13/2018 10:34:52 PM                          | 8/13/2018 10:34:52 PM                          | 8/13/2018 10:34:52           |
| policy4.txt                                                                                                | File         | .txt         | 75,962           | 8/13/2018 10:34:52 PM                          | 8/13/2018 10:34:52 PM                          | 8/13/2018 10:34:52           |
| unnamed.jpg                                                                                                | File         | .jpg         | 71,839           | 8/13/2018 10:34:52 PM                          | 8/13/2018 10:34:52 PM                          | 8/13/2018 10:34:52           |
| > properchromebookhandlingdistributedtostuden policy4.txt                                                  | File<br>File | .pdf<br>.txt | 61,514<br>75,962 | 8/13/2018 10:34:52 PM<br>8/13/2018 10:34:52 PM | 8/13/2018 10:34:52 PM<br>8/13/2018 10:34:52 PM | 8/13/2018 10<br>8/13/2018 10 |

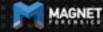

Just as before found in 4 locations

\home\chronos\user\Downloads\properchromebookhandlingdistributedtostudentsinbag.pdf

\home\chronos\u-532152efe238bbe139702d32ce90409ba4bf8b3a\Downloads\properchromebookhandlingdistributedtostudentsinbag.pdf

\home\.shadow\532152efe238bbe139702d32ce90409ba4bf8b3a\mount\user\Downloads\properchromebookhandlingdistributedtostudents

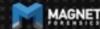

Example: Policy4.txt

home\chronos\u-532152efe238bbe139702d32ce90409ba4bf8b3a\Downloads\policy4.txt

home\.shadow\532152efe238bbe139702d32ce90409ba4bf8b3a\mount\user\Downloads\policy4.txt

home\user\532152efe238bbe139702d32ce90409ba4bf8b3a\Downloads\policy4.txt

home\chronos\user\Downloads\policy4.txt

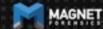

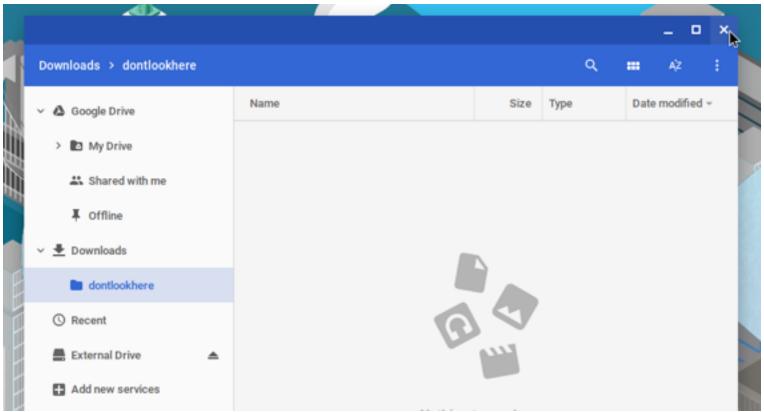

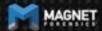

### The dontlookhere directory appears in the following paths

- \home\.shadow\532152efe238bbe139702d32ce90409ba4bf8b3a\moun t\user\Downloads
- \home\chronos\user\Downloads
- \home\chronos\u-532152efe238bbe139702d32ce90409ba4bf8b3a\Downloads
- \home\user\532152efe238bbe139702d32ce90409ba4bf8b3a\Download s

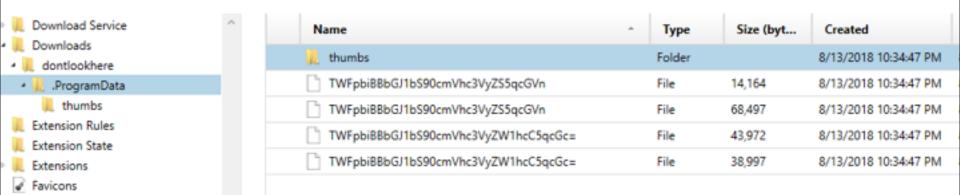

Inside .ProgramData folder are the hidden files Filenames are base64 encoded Main Album/treasuremap.jpeg
Main Album/treasuremap.jpg

The password is appended to the front of the file.

In this case the password = '1234567890'

True for the .jpg, .png, and thumbnails

Source home\chronos\user\Downloads\dontlookhere\.ProgramData \thumbs\TWFpbiBBbGJ1bS90cmVhc3VyZS5qcGVn Current offset 0 GO TO HIDE DECODING 123456789 0.PNG.... 00009 00018 ....IHDR. 00027 . . « . . . . . . 00036 ...wU.w.. .IDATx^D 00045 ¥ε...×uæû′ 00054 88\*1 'S'G. 00063 .9..@.sá 00072 00081 R. %J!. %K. .a #^ûúδû 00090 ÷'.ĬÚ]\$ŏ\* 00099 \*^Û\*eÉ\*dÉ 00108 00117 #"%1g.9.3 00126 . '0v0; \$sN ÕUû≫wô⊅.ß 00135 00.D;n.{1 00144 6F 30 98 DO A1 6E 9D 7B CE w%%:Wû..D 00153 77 BE EF 3B 57 F9 8D 8F 44

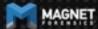

Source home\chronos\user\Downloads\dontlookhere\.ProgramData \thumbs\TWFpbiBBbGJ1bS90cmVhc3VyZS5qcGVn

Current offset 0

| GO TO | FIND | HID | E DE | CODI | NG |     |     |    |     |           |   |
|-------|------|-----|------|------|----|-----|-----|----|-----|-----------|---|
| 00000 | 31   | 32  | 33   | 34   | 35 | 36  | 37  | 38 | 39  | 123456789 | - |
| 00009 | 30   | 89  | 50   | 4 E  | 47 | 0 D | 0 A | 1A | 0 A | 0.PNG     |   |
| 00018 | 0 0  | 00  | 00   | 0 D  | 49 | 48  | 44  | 52 | 00  | IHDR.     |   |
| 00027 | 0 0  | 00  | AB   | 00   | 00 | 00  | 90  | 08 | 06  |           |   |
| 00036 | 0 0  | 00  | 00   | 77   | 55 | 9B  | 77  | 00 | 00  | wU.w      |   |
| 00045 | 20   | 00  | 49   | 44   | 41 | 54  | 78  | 5E | 44  | .IDATx^D  |   |
|       |      |     |      |      |    |     |     |    |     |           |   |

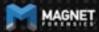

### Extensions appear in the following paths

- \home\.shadow\532152efe238bbe139702d32ce90409ba4bf8b3a\moun t\user\Extensions
- \home\chronos\user\Extensions
- \home\chronos\u-532152efe238bbe139702d32ce90409ba4bf8b3a\Extensions
- \home\user\532152efe238bbe139702d32ce90409ba4bf8b3a\Extension s

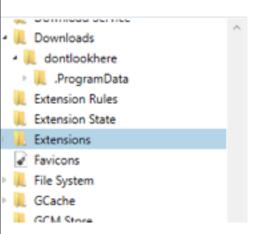

| Name                             | ^ Type | Size (byt | Created               |
|----------------------------------|--------|-----------|-----------------------|
| jaebfnmmkfdadhldnncpbgbghhgmdddc | Folder |           | 8/13/2018 10:34:52 PM |
| oedeeodfidgoollimchfdnbmhcpnklnd | Folder |           | 8/13/2018 10:34:52 PM |
| pkedcjkdefgpdelpbcmbmeomcjbeemfm | Folder |           | 8/13/2018 10:34:53 PM |

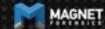

Want to find out what app that guid is for?

Google it!

Part of the URL for Play Store and Chrome Store

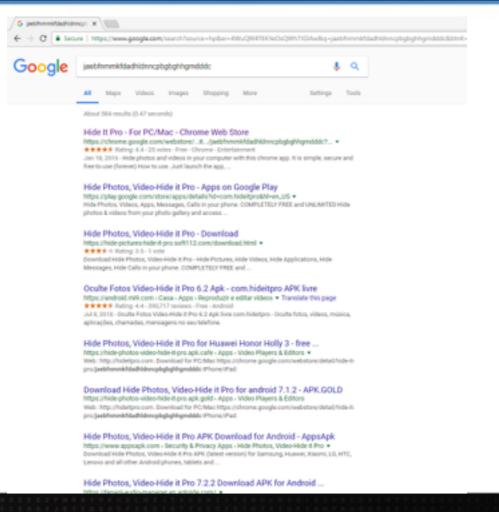

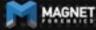

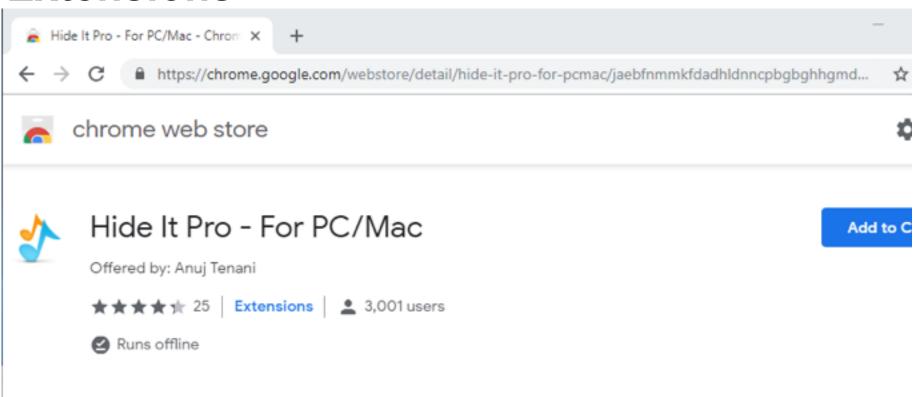

manifest.json contains useful info about the app

#### Ex path:

\home\chronos\user\Exten sions\jaebfnmmkfdadhldn ncpbgbghhgmdddc\0.0.2\_ 0\manifest.json

```
"background": {
   "scripts": [ "background.js" ]
"description": "Hide photos, videos in your browser",
"icons": {
 "128": "128.png"
key": "MIIBIjANBgkqhkiG9w0BAQEFAAOCAQ8AMIIBCgKCAQEAtW/KWFbC2Ft7h4kdkyZK6wM00jWXR4eoTLzpzFz8xWCHvG3"
"manifest version": 2,
"name": "Hide It Pro - For PC/Mac",
"offline enabled": true,
permissions": [ "storage", "fullscreen", "contextMenus", "webview", "system.network", "http://*/", [
 "fileSystem": [ "write", "retainEntries", "directory" ]
"short_name": "Hide It Pro",
"sockets": {
 "tcpServer": {
   "listen": [ "*" ]
"update_url": "https://clients2.google.com/service/update2/crx",
"version": "0.0.2",
"version_name": "1.0 beta1"
```

```
"description": "Hide photos, videos in your browser",
        "icons": {
          "128": "128.png"
11
        "key": "MIIBIjANBgkqhkiG9w0BAQEFAAOCAQ8AMIIBCgKCAQEAtW/KWFbC2Ft7h4kdkyZK6wM0OjWXR4eoTLzpzFz8xWCHvG3l
12
        "manifest version": 2,
        "name": "Hide It Pro - For PC/Mac",
        "offline_enabled": true,
        "permissions": [ "storage", "fullscreen", "contextMenus", "webview", "system.network", "http://*/", {
         "fileSystem": [ "write", "retainEntries", "directory" ]
        "short name": "Hide It Pro",
        "sockets": {
         "tcpServer": {
           "listen": [ "*" ]
```

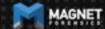

#### Sync App Settings appear in the following paths

- \home\.shadow\532152efe238bbe139702d32ce90409ba4bf8b3a\mount\user\S ync App Settings
- \home\chronos\user\Sync App Settings
- \home\chronos\u-532152efe238bbe139702d32ce90409ba4bf8b3a\Sync App Settings
- \home\user\532152efe238bbe139702d32ce90409ba4bf8b3a\Sync App Settings

The one in the folder with the GUID for Hide It Pro has an .ldb that contains the password for the doontlookhere folder

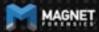

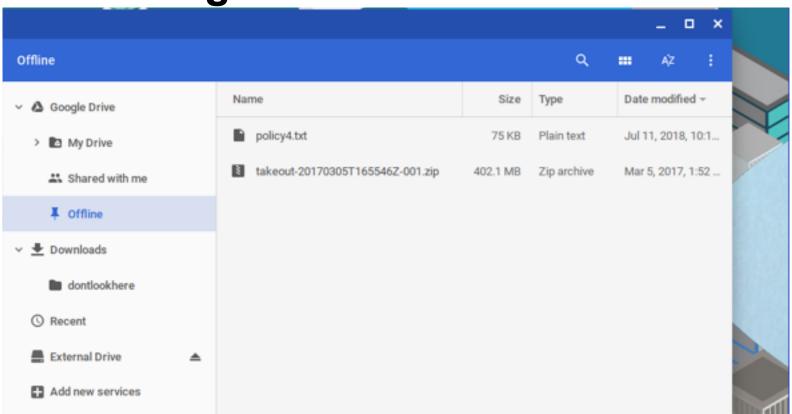

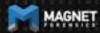

### Offline Storage can be found at the following paths

- \home\.shadow\532152efe238bbe139702d32ce90409ba4bf8b3a\moun t\user\Gcache\v1\files
- \home\chronos\user\Gcache\v1\files
- \home\chronos\u-532152efe238bbe139702d32ce90409ba4bf8b3a\Gca che\v1\files
- \home\user\532152efe238bbe139702d32ce90409ba4bf8b3a\Gcache\v 1\files

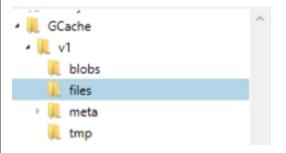

| Name                                 | ^ Type | Size (byt   | Created              |   |
|--------------------------------------|--------|-------------|----------------------|---|
| Dea23bb5-f12e-49d7-a4f6-b4cefb2fc516 | File   | 421,625,256 | 8/13/2018 10:34:47 P | M |
| a38e9f1-03f4-402e-9add-46ba9baad373  | File   | 75,962      | 8/13/2018 10:34:47 P | M |

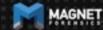

Files can be saved out an exported. Just the names are changed

Original file names and GUID can be found in an .ldb in GCache\v1\meta\

Source home\chronos\user\GCache\v1\files\ca38e9f1-03f4-402e-9add-46ba9baad373

Current offset 0

|    | GO TO | FIND | HID | E DE | CODI | NG  |    |     |     |    |    |    |    |    |               |   |
|----|-------|------|-----|------|------|-----|----|-----|-----|----|----|----|----|----|---------------|---|
| 11 | 00000 | 20   | 20  | 20   | 20   | 20  | 20 | 20  | 20  | 20 | 20 | 20 | 20 | 20 |               |   |
|    | 00013 | 20   | 20  | 20   | 20   | 20  | 20 | 20  | 20  | 20 | 20 | 20 | 20 | 20 |               |   |
|    | 00026 | 20   | 20  | 46   | 69   | 64  | 6F | 4E  | 65  | 74 | 20 | 50 | 6F | 6C | FidoNet Pol   |   |
|    | 00039 | 69   | 63  | 79   | 20   | 44  | 6F | 63  | 75  | 6D | 65 | 6E | 74 | 20 | icy Document  |   |
|    | 00052 | 20   | 20  | 20   | 20   | 20  | 20 | 20  | 20  | 20 | 20 | 20 | 20 | 20 |               |   |
|    | 00065 | 20   | 56  | 65   | 72   | 73  | 69 | 6F  | 6E  | 20 | 34 | 2E | 30 | 37 | Version 4.07  |   |
|    | 00078 | 0 D  | 0A  | 20   | 20   | 20  | 20 | 20  | 20  | 20 | 20 | 20 | 20 | 20 |               |   |
|    | 00091 | 20   | 20  | 20   | 20   | 20  | 20 | 20  | 20  | 20 | 20 | 20 | 20 | 20 |               |   |
|    | 00104 | 20   | 20  | 20   | 20   | 20  | 20 | 20  | 20  | 20 | 20 | 20 | 20 | 20 |               |   |
|    | 00117 | 20   | 20  | 20   | 20   | 20  | 20 | 20  | 20  | 20 | 20 | 20 | 20 | 20 |               |   |
|    | 00130 | 20   | 20  | 20   | 20   | 20  | 20 | 20  | 20  | 20 | 20 | 20 | 20 | 20 |               |   |
|    | 00143 | 20   | 20  | 20   | 4A   | 75  | 6E | 65  | 20  | 39 | 2C | 20 | 31 | 39 | June 9, 19    |   |
|    | 00156 | 38   | 39  | 0 D  | OA   | 0D  | 0A | 0 D | OA. | 54 | 68 | 69 | 73 | 20 | 89This        |   |
|    | 00169 | 70   | 6F  | 6C   | 69   | 63  | 79 | 20  | 64  | 6F | 63 | 75 | 6D | 65 | policy docume |   |
|    | 00182 | 6E   | 74  | 20   | 68   | 61  | 73 | 20  | 62  | 65 | 65 | 6E | 20 | 61 | nt has been a |   |
|    | 00195 | 63   | 63  | 65   | 70   | 74  | 65 | 64  | 20  | 62 | 79 | 20 | 76 | 6F | ccepted by vo |   |
|    | 00208 | 74   | 65  | 20   | 6F   | 66  | 20 | 74  | 68  | 65 | 20 | 46 | 69 | 64 | te of the Fid |   |
|    | 00221 | 6 F  | 4E  | 65   | 74   | 20  | 63 | 6F  | 6F  | 72 | 64 | 69 | 6E | 61 | oNet coordina |   |
|    | 00234 | 74   | 6F  | 72   | 0 D  | OA. | 73 | 74  | 72  | 75 | 63 | 74 | 75 | 72 | torstructur   | • |
|    |       |      |     |      |      |     |    |     |     |    |    |    |    |    |               |   |

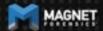

#### LevelDB

From Wikipedia, the free encyclopedia

LeveIDB is an open source on-disk key-value store written by Google fellows Jeffrey Dean and Sanjay Ghemawat. [2][3] Inspired by Bigtable, [4] LeveIDB is hosted on GitHub under the New BSD License and has been ported to a variety of Unix-based systems, Mac OS X, Windows, and Android, [5]

#### Features [edit]

LevelDB stores keys and values in arbitrary byte arrays, and data is sorted by key. It supports batching writes, forward and backward iteration, and compression of the data via Google's Snappy compression library.

LevelDB is not an SQL database. Like other NoSQL and Dbm stores, it does not have a relational data model and it does not support SQL queries. Also, it has no support for indexes. Applications use LevelDB as a library, as it does not provide a server or command-line interface.

MariaDB 10.0 comes with a storage engine which allows users to query LevelDB tables from MariaDB.[6]

#### LevelDB

Developer(s) Jeffrey Dean, Sanjay Ghemawat,

Google Inc.

Stable release 1.20 / 2 March 2017; 18 months

ago<sup>[1]</sup>

Repository https://github.com/google/leveldbr@

e interp

Written in C++

Size 350 kB (binary size)

Type Database library

License New BSD License

Website github.com/google/leveldbg₽

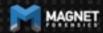

#### What is FastoNoSQL?

FastoNoSQL is the GUI platform for NoSQL databases. Currently we support next databases:

- Redis
- Memcached
- SSDB
- LevelDB
- RocksDB
- UnQLite
- LMDB
- UpscaleDB
- ForestDB
- Pika

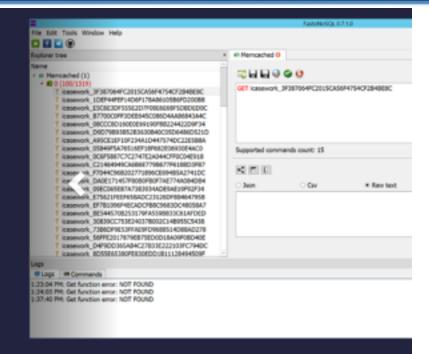

Shell Usage

```
chronos@localhost:/
         C hrome OS developer shell chrome-extension://nkoccljplnhpfnfiajclkommnmllphnl/html/crosh.html
Loading extra module: /usr/share/crosh/dev.d/50-crosh.sh
Welcome to crosh, the Chrome OS developer shell.
If you got here by mistake, don't panic! Just close this tab and carry on.
Type 'help' for a list of commands.
If you want to customize the look/behavior, you can use the options page.
Load it by using the Ctrl+Shift+P keyboard shortcut.
crosh> shell
chronos@localhost / $
```

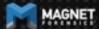

### Each entry appears in the following paths

- \home\.shadow\532152efe238bbe139702d32ce90409ba4bf8b3a\moun t\user\.bash\_history
- \home\chronos\user\.bash\_history
- \home\chronos\u-532152efe238bbe139702d32ce90409ba4bf8b3a\.bas h\_history
- \home\user\532152efe238bbe139702d32ce90409ba4bf8b3a\.bash\_his tory

Source home\user\532152efe238bbe139702d32ce90409ba4bf8b3a\,bash\_history

Current offset 0

| GO TO | FIND | HIC | DE DE | COD   | NG |    |    |     |    |     |    |    |     |    |    |     |    |    |    |    |                      |
|-------|------|-----|-------|-------|----|----|----|-----|----|-----|----|----|-----|----|----|-----|----|----|----|----|----------------------|
| 000   | 64   | 69  | 72    | 0A    | 6C | 73 | 0A | 70  | 77 | 64  | 0A | 63 | 64  | 20 | 68 | 6F  | 6D | 65 | 0A | 6C | dir.ls.pwd.cd home.l |
| 020   | 73   | 0A  | 63    | 64    | 20 | 63 | 68 | 6 F | 6E | 6F  | 73 | 0A | 63  | 64 | 20 | 63  | 68 | 72 | 6F | 6E | s.cd chonos.cd chron |
| 040   | 6 F  | 73  | 0A    | 6C    | 73 | 0A | 6C | 73  | 20 | 2D  | 6C | 61 | 0A  | 63 | 64 | 20  | 75 | 2D | 35 | 33 | os.ls.ls -la.cd u-53 |
| 060   | 32   | 31  | 35    | 32    | 65 | 66 | 65 | 32  | 33 | 38  | 62 | 62 | 65  | 31 | 33 | 39  | 37 | 30 | 32 | 64 | 2152efe238bbe139702d |
| 080   | 33   | 32  | 63    | 65    | 39 | 30 | 34 | 30  | 39 | 62  | 61 | 34 | 62  | 66 | 38 | 62  | 33 | 61 | 2F | 0A | 32ce90409ba4bf8b3a/. |
| 100   | 6C   | 73  | 0A    | 63    | 64 | 20 | 2E | 2E  | 0A | 6C  | 73 | 20 | 2 D | 6C | 61 | 20  | 0A | 63 | 64 | 20 | ls.cdls -la .cd      |
| 120   | 75   | 73  | 65    | 72    | 0A | 6C | 73 | OΑ  | 63 | 64  | 20 | 2E | 2E  | 0A | 63 | 64  | 20 | 44 | 0A | 63 | user.ls.cdcd D.c     |
| 140   | 64   | 20  | 44    | 65    | 66 | 61 | 75 | 6C  | 74 | 2 F | 0A | 6C | 6B  | 73 | 0A | 6C  | 73 | 0A | 63 | 64 | d Default/.lks.ls.cd |
| 160   | 20   |     |       | 0A    | 63 | 64 | 20 | 2E  |    |     | 6C | 73 |     | 63 | 64 | 20  | 72 | 6F | 6F |    | cdls.cd root         |
| 180   | 0A   |     | 73    | 0A    | 73 | 75 | 64 | 6 F | 20 | 6C  |    | 0A |     | 75 | 64 | 6 F | 20 | 6C | 73 | 20 | .ls.sudo ls.sudo ls  |
| 200   | 2 D  |     |       | 0A    |    | 64 | 20 |     | 33 |     |    |    | 32  |    |    |     |    |    |    |    | -la.cd 532532152efe2 |
| 220   |      | 38  |       |       | 65 |    |    | 39  | -  |     |    |    |     |    |    |     | 39 |    |    |    | 38bbe139702d32ce9040 |
| 240   | 39   |     |       | 34    |    |    | 38 |     | 33 |     | 0A | -  | 75  |    |    | 20  |    | 64 |    |    | 9ba4bf8b3a.sudo cd 5 |
| 260   | 33   |     |       | 35    |    |    |    |     |    |     | 38 |    |     | 65 |    |     | 39 | _  |    | 32 | 32152efe238bbe139702 |
| 280   | 64   |     |       |       |    |    | 30 |     | 30 | 39  | 62 |    |     | 62 |    | 38  |    |    | 61 |    | d32ce90409ba4bf8b3a. |
| 300   | 63   | 70  | 61    | 74    | 68 | 0A | 63 | 68  | 61 | 6E  | 67 | 65 | 70  | 61 | 74 | 68  | 0A |    | 75 |    | cpath.changepath.sud |
| 320   | 6 F  | 20  | 73    | 75    | OA | 65 | 78 | 69  | 74 | 0A  | 73 | 75 | 0A  | 73 | 75 | 0A  | 73 | 75 | 64 | 6F | o su.exit.su.su.sudo |
| 340   | 20   | 73  | 75    | $a_0$ | 65 | 78 | 69 | 74  | 0A |     |    |    |     |    |    |     |    |    |    |    | su.exit.             |

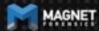

dir.ls.pwd.cd home.l s.cd chonos.cd chron os.ls.ls -la.cd u-53 2152efe238bbe139702d 32ce90409ba4bf8b3a/. ls.cd ...ls -la .cd user.ls.cd ...cd D.c d Default/.lks.ls.cd ...cd ...ls.cd root .ls.sudo ls.sudo ls -la.cd 532532152efe2 38bbe139702d32ce9040 9ba4bf8b3a.sudo cd 5 32152efe238bbe139702 d32ce90409ba4bf8b3a. cpath.changepath.sud o su.exit.su.su.sudo su.exit.

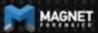

```
dir
Is
pwd
cd home
ls
cd chonos
cd chronos
ls
Is -la
cd u-532152efe238bbe139702d32ce90409ba4bf8b3a/
```

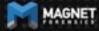

## **Avatar**

#### .png file with login email as name

- \home\.shadow\532152efe238bbe139702d 32ce90409ba4bf8b3a\mount\user\ Accounts\Avatar Images\aforensiclook@gmail.com
- \home\chronos\user\ Accounts\Avatar Images\aforensiclook@gmail.com
- \home\chronos\u-532152efe238bbe13970 2d32ce90409ba4bf8b3a\ Accounts\Avatar Images\aforensiclook@gmail.com
- \home\user\532152efe238bbe139702d32c e90409ba4bf8b3a\Accounts\Avatar Images\aforensiclook@gmail.com

|        | Source    |     |       |      |     |     |    |     |     |    | 0409ba4bf8b3a<br>nail.com |
|--------|-----------|-----|-------|------|-----|-----|----|-----|-----|----|---------------------------|
| Currer | nt offset | 0   |       |      |     |     |    |     |     |    |                           |
| GO TO  | FIND      | HIE | DE DE | CODI | NG  |     |    |     |     |    |                           |
| 000    | 8 9       | 50  | 4 E   | 47   | 0 D | 0A  | 1A | OA  | 00  | 00 | .PNG                      |
| 010    | 0.0       | 0D  | 49    | 48   | 44  | 52  | 00 | 00  | 00  | 40 | IHDR8                     |
| 020    | 0.0       | 00  | 00    | 40   | 80  | 02  | 00 | 00  | 00  | 25 | 0                         |
| 030    | OB        | E6  | 89    | 00   | 00  | 03  | 08 | 49  | 44  | 41 | .æIDA                     |
| 040    | 54        | 68  | 81    | ED   | 9A  | 4 D | 45 | 13  | 51  | 14 | Th.i.Mo.Q.                |
| 050    | 8 6       | DF  | 69    | A7   | 53  | 9 A | 52 | E8  | 07  | ED | .BigS.Rè.i                |
| 060    | 0.0       | OA  | 8 A   | 44   | 31  | 7C  | 28 | 88  | A4  | 22 | D1 (.H*                   |
| 070    | 14        | 8A  | 90    | 60   | 88  | F1  | 88 | 80  | 14  | FD | ý                         |
| 080    | 01        | 2E  | 5C    | B8   | DO  | 5F  | E1 | 4A  | 17  | AE | \.B áJ.®                  |
| 090    | 40        | 8C  | 88    | C6   | 84  | 60  | 74 | 63  | 04  | 04 | Mtc                       |
| 100    | 9.9       | 5.0 | 12    | C4   | 3.0 | 0.4 | 13 | 3.2 | 1.0 | D3 | x &                       |

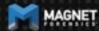

## **Avatar**

Source home\user\532152efe238bbe139702d32ce90409ba4bf8b3a \Accounts\Avatar Images\aforensiclook@gmail.com

Current offset 0

| GO TO | FIND | HID | E DE | CODI | NG   |     |     |    |    |    |            |
|-------|------|-----|------|------|------|-----|-----|----|----|----|------------|
| 000   | 89   | 50  | 4 E  | 47   | 0 D  | 0 A | 1 A | 0A | 00 | 00 | .PNG       |
| 010   | 0 0  | 0 D | 49   | 48   | 44   | 52  | 00  | 00 | 00 | 40 | IHDR@      |
| 020   | 0 0  | 00  | 00   | 40   | 08   | 02  | 00  | 00 | 00 | 25 | @%         |
| 030   | 0 B  | E6  | 89   | 00   | 00   | 03  | 08  | 49 | 44 | 41 | .æIDA      |
| 040   | 54   | 68  | 81   | ED   | 9A   | 4 D | 4 F | 13 | 51 | 14 | Th.i.MO.Q. |
| 050   | 86   | DF  | 69   | A7   | 53   | 9A  | 52  | E8 | 07 | ED | .ßi§S.Rè.í |
| 060   | 0 C  | 0A  | 8A   | 44   | 31   | 7C  | 28  | 88 | Α4 | 22 | D1 (.¤"    |
| 070   | 14   | 8A  | 90   | 60   | 88   | F1  | 8B  | 80 | 14 | FD | `.ñý       |
| 080   | 0 D  | 2E  | 5C   | B8   | D0   | 5 F | E1  | 4A | 17 | ΑE | ∖,Ð_áJ.⊗   |
| 090   | 4 D  | 8 C | 88   | C6   | 84   | 60  | 74  | 63 | 04 | 04 | ME.`tc     |
| 100   | 83   | 58  | 13   | C4   | A0   | 04  | 13  | A2 | 10 | D3 | .X.Ä¢.Ó    |
| 110   | 4.0  | 00  | Λ.   | D 2  | T) 7 | D0  | OF  | 25 | 00 |    | n àtrà e   |

## Cloud/Takeouts/Chromium

What is the difference if I look at Chromium vs a Cloud or Takeout acquisition of the user account?

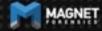

## Cloud/Takeouts/Chromium

| Artifact                     | Chromium   | Takeout  |
|------------------------------|------------|----------|
| Browser History              | <b>✓</b> . | <b>✓</b> |
| Browser Cache                |            | ×        |
| Browser Current Tabs         | <b>✓</b>   | ?        |
| Browser Last Tabs            | <b>✓</b>   | ?        |
| Browser Current              | <b>✓</b>   | ?        |
| <b>Browser Last Sessions</b> | <b>✓</b>   | ?        |
| Downloads                    | <b>✓</b>   | X        |

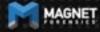

## Cloud/Takeouts/Chromium

| Artifact                 | Chromium              | Takeout     |
|--------------------------|-----------------------|-------------|
| Hidden Folder            | <b>✓</b>              | ×           |
| Extensions https://      | www.youtube.com/watch | ı? <b>✓</b> |
| Offline Storage v=ZI_vze |                       | <b>X</b> *  |
| Shell Usage              | <b>✓</b>              | X           |
| Avatar                   | <b>✓</b>              | ?           |
| Pictures                 | *                     | *           |
| Task Lists               | ×                     | <b>~</b>    |

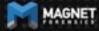

## **Open Source Support**

Support for Chrome OS paths has been added to Hindsight.

Thank you, Ryan Benson!

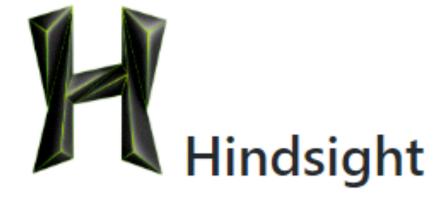

### **Further Research**

Now that we know that there is definitely data of value on Chromium...

- Method to image Chromebooks
- Method to decrypt Chromebooks

## **Summary**

Chromebooks and Chromium OS are becoming more common and you may see these in an investigation

Need methods to acquire

Need to understand the data that is stored and what you can gain from looking at it.

Google Cloud acquisitions may be your friend

## **Questions?**

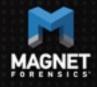

jessica.hyde@magnetforensics.com @B1N2H3X